# *Sample Warranty Document File Type*

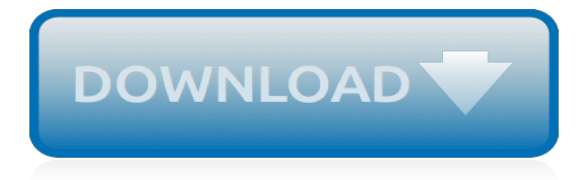

#### **Sample Warranty Document File Type**

Platinum Plus Home Inspections Inspection Report John Sample 123 Corner Street Prochek, CT xxxxx Please read your report thoroughly ! (800) 338-5050 www.prochek.com

#### **Inspection Report**

Explains that Dsofile.dll is a sample COM component written in Visual C++ that lets developers working in Visual Basic or other languages read and edit OLE document properties for Microsoft Office documents without Office installed.

#### **The Dsofile.dll files lets you edit Office document ...**

This product warranty Certificate Templates is simple and has a clear format for conveying the warranty terms and conditions, warranty period, limitation of warranty and other important information in detail.. Roofing Warranty Certificate Template

## **Warranty Certificate Template - 9+ Free Word, PDF ...**

sample florida housing finance corporation compliance file checklist servicer loan number mortgagor(s) lender name lender  $\#$  contact name  $\qquad$  ac & phone number

#### **Florida Housing Finance Corporation Sample of Program Forms**

Introduction. This manual is intended as a businessperson's guide to the basic features of the Magnuson-Moss Warranty Act, the federal law governing warranties on consumer products.

#### **Businessperson's Guide to Federal Warranty Law | Federal ...**

ASSEMBLER, I/O Routine for QSAM File Access More or Download or Table-of-Contents This suite of programs provides an example of how a mainline COBOL program calls a mainframe assembler (HLASM) I/O routine to access a QSAM or Sequential file.

#### **Download Options using Z-Packs, Zip Files with Programs ...**

Help boost customer confidence that the work or installation has been done properly by providing your client with an Electrical industry, all purpose, labor workmanship or parts warranty certificate after every job completion.

#### **Electrical Warranty Certificate - Labor Workmanship Guarantee**

This document applies to some older HP LaserJet business printers. For instructions on how to update the firmware for a newer HP Laserlet Enterprise or HP Laserlet Pro model, go to one of the following links:

## **HP LaserJet - Update the firmware | HP® Customer Support**

SIView: SIView is a software program that will read the recordings from Humminbird's® Side Imaging Units after the recordings have been processed through Son2XTF

## **SIView - mnorwood.com**

Combining 1000 watts of power with LED Party Lighting, the party-ready OK75 all-in-one entertainment system is a smart choice for any celebration. When a DJ wants to really rock the house, it's all about the bass. This powerful all-in-one speaker pumps out thumping, thunderous lowend from its ...

## **LG OK75: Save up to \$50.00 for a Limited Time | LG USA**

To print on a custom paper size on a Mac, create a new custom paper size, and then select the new size for the print job. Choose a method to create a custom paper size, depending on the File menu options in your application. If your File menu includes both a Page Setup and a Print option, choose the Page Setup option.

#### **HP Printers - Creating Custom Paper Sizes | HP® Customer ...**

Introduction This suite of sample programs describes how to use a the REPLACING function with a

COPY file statement within a COBOL program. The REPLACING function allows a programmer to use a single copy file to define multiple data structures of identical format with different field names.

## **COBOL Copy File, the Replacing Function - SimoTime**

pdf995 is the fast, affordable way to create professional-quality documents in the popular PDF file format. (Win 95, 98, 2000 and Me, NT 4.0 and XP).

## **Omniformat: Convert almost any file format**

Legal Documents Online Are you in need of a common legal document, like a contract to sell your car, a will, or an employment agreement, or need some information regarding your legal problem or issue? LegalDocs.com is your answer, simply select the type of document you need and complete the easy step by step process and you will have your document in minutes.

# **Legaldocs.com, Legal Forms, Free Law Documents, Contracts ...**

Table of Contents . Table of Contents Page 2-7 Legend Page 7 Disclaimer Page 8 Welcome Aboard Page 9 Aviator Limited Warranty Page 10 Component Manufacturers Page 11 . Section 1 Owner Information Component Manufacturer's Warranties Page 12 Taking Delivery Page 12 Making a Service Appointment Page 12 Organize Page 12 Waiting at the Repair Facility Page 12

## **Owner's Manual - Forest River**

Lua is free software distributed under the terms of the MIT license reproduced here. Lua may be used for any purpose, including commercial purposes, at absolutely no cost.

# **Lua: license**

GNU Readline Library. This document describes the end user interface of the GNU Readline Library, a utility which aids in the consistency of user interface across discrete programs which provide a command line interface.

# **GNU Readline Library - Technology Infrastructure Services**

How to Prepare Your Foreclosure Answer. Whether you Defend Your Own Foreclosure Lawsuit or decide to hire a lawyer to help, it's important to know what documents are involved and what to expect if you do hire an attorney. Sample Foreclosure Letters When you're served with a foreclosure lawsuit, some type of response is typically due within 20 or 30 days depending on the state you're in.

## **Sample Foreclosure Answer - Save the Cave**

ZSI, the Zolera SOAP Infrastructure, is a Python package that provides an implementation of SOAP messaging, as described in The SOAP 1.1 Specification.In particular, ZSI parses and generates SOAP messages, and converts between native Python datatypes and SOAP syntax. It can also be used to build applications using SOAP Messages with Attachments. ZSI is ``transport neutral'', and provides only ...

# **ZSI: The Zolera Soap Infrastructure - SourceForge**

(Note: certain features of this site have been disabled for the general public to prevent digital piracy. If you are an entitled government entity pursuant the Georgia Administrative Procedures Act, O.C.G.A.§ 50-13-7(d) contact the State of Georgia's Administrative Procedures Division at 678-364-3785 to enable these features for your location.)

user profile planning quide, [sample paper bcom accounts delhi university,](http://nobullying.com/sample_paper_bcom_accounts_delhi_university.pdf) [cambridge ket exams sample papers,](http://nobullying.com/cambridge_ket_exams_sample_papers.pdf) [download oswaal sample papers for class 10](http://nobullying.com/download_oswaal_sample_papers_for_class_10.pdf), [escape velocity sample paper,](http://nobullying.com/escape_velocity_sample_paper.pdf) [visitor visa documents,](http://nobullying.com/visitor_visa_documents.pdf) [andrew](http://nobullying.com/andrew_jackson_dbq_documents.pdf) [jackson dbq documents](http://nobullying.com/andrew_jackson_dbq_documents.pdf), [bosch edc16 document](http://nobullying.com/bosch_edc16_document.pdf), [bo efashion document](http://nobullying.com/bo_efashion_document.pdf), [scientific paper sample,](http://nobullying.com/scientific_paper_sample.pdf) [clinical](http://nobullying.com/clinical_documentation_certification_test.pdf) [documentation certification test](http://nobullying.com/clinical_documentation_certification_test.pdf), [training design document sample](http://nobullying.com/training_design_document_sample.pdf), [reaction paper format sample](http://nobullying.com/reaction_paper_format_sample.pdf), [american board](http://nobullying.com/american_board_of_forensic_document_examiners.pdf) [of forensic document examiners](http://nobullying.com/american_board_of_forensic_document_examiners.pdf), [bba sample papers for entrance exam 2011](http://nobullying.com/bba_sample_papers_for_entrance_exam_2011.pdf), [sia document handling centre](http://nobullying.com/sia_document_handling_centre.pdf), [jee](http://nobullying.com/jee_iit_sample_paper_2014.pdf) [iit sample paper 2014,](http://nobullying.com/jee_iit_sample_paper_2014.pdf) [10th sa1 cbse sample paper 2013 mathematics,](http://nobullying.com/10th_sa1_cbse_sample_paper_2013_mathematics.pdf) [wnl11 dutch payroll processes document,](http://nobullying.com/wnl11_dutch_payroll_processes_document.pdf) [sample poetry paper,](http://nobullying.com/sample_poetry_paper.pdf) [oracle istore documentation,](http://nobullying.com/oracle_istore_documentation.pdf) chemfile mini quide to problem solving, [pos for supermarket](http://nobullying.com/pos_for_supermarket_documentation.pdf) [documentation,](http://nobullying.com/pos_for_supermarket_documentation.pdf) [salesforce sites documentation,](http://nobullying.com/salesforce_sites_documentation.pdf) [fiitjee entrance exam sample papers for class 10 going to 11](http://nobullying.com/fiitjee_entrance_exam_sample_papers_for_class_10_going_to_11.pdf), [ket](http://nobullying.com/ket_speaking_sample_paper.pdf) [speaking sample paper,](http://nobullying.com/ket_speaking_sample_paper.pdf) [thesis documentation for payroll system,](http://nobullying.com/thesis_documentation_for_payroll_system.pdf) [sample family analysis paper,](http://nobullying.com/sample_family_analysis_paper.pdf) [southwestern](http://nobullying.com/southwestern_association_of_forensic_document_examiners.pdf) [association of forensic document examiners,](http://nobullying.com/southwestern_association_of_forensic_document_examiners.pdf) [phd entrance exam sample paper management,](http://nobullying.com/phd_entrance_exam_sample_paper_management.pdf) [apa style 6th](http://nobullying.com/apa_style_6th_edition_sample_dissertation.pdf) [edition sample dissertation](http://nobullying.com/apa_style_6th_edition_sample_dissertation.pdf)